When completing curricula (online courses), a **curriculum player** is used as the platform to display content.

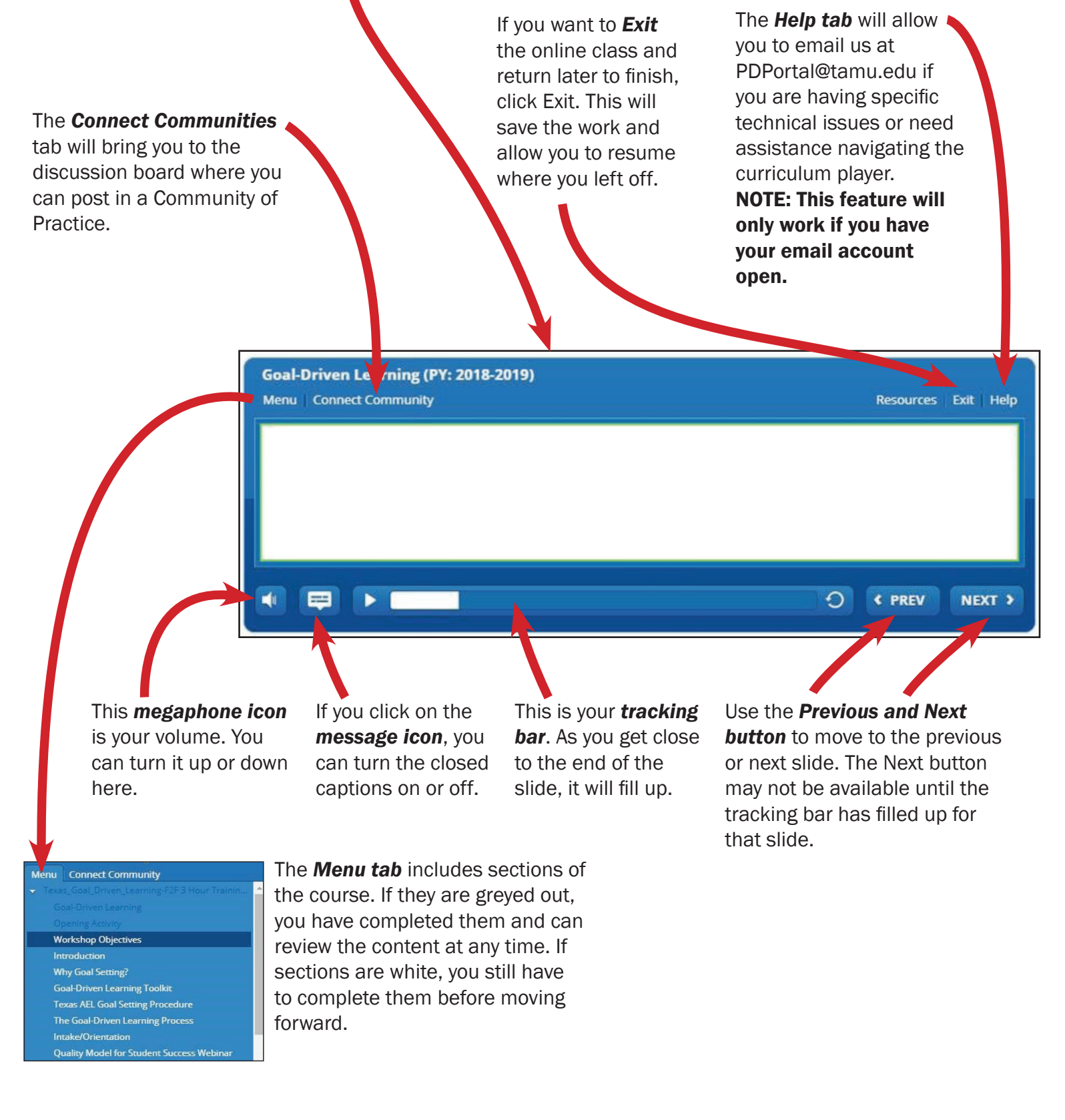

## Troubleshooting

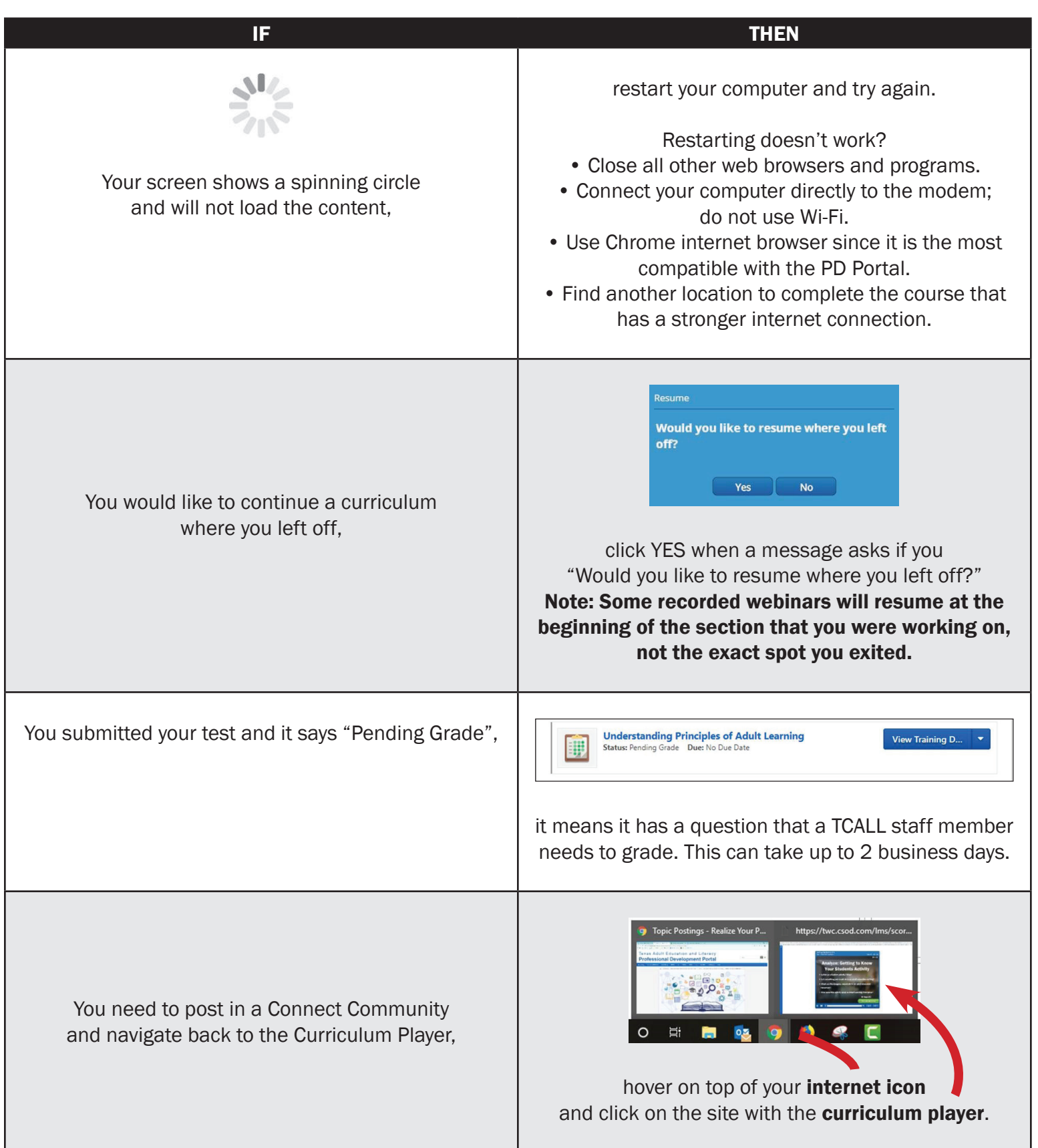

## Did You Know?

The Curriculum Progress wheel shows how many tasks of the curriculum you have completed; not how much of the online class you have completed.

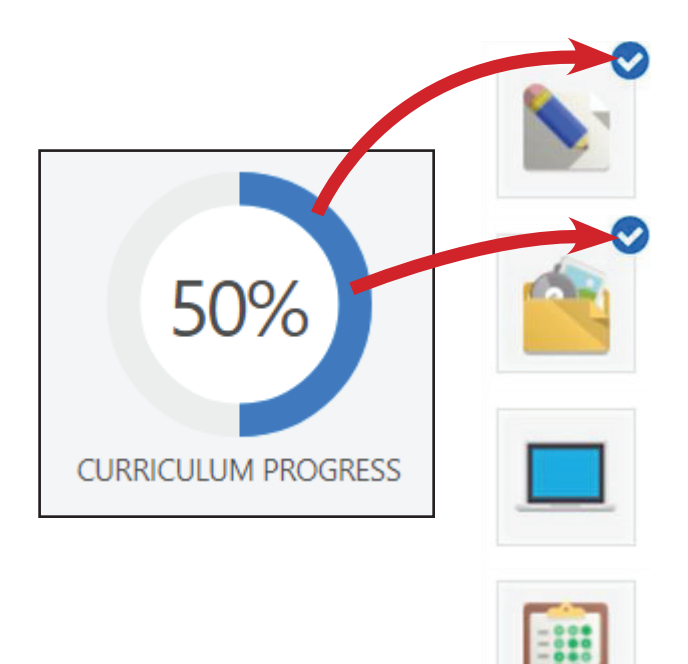